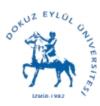

FACULTY OF BUSINESS ADMINISTRATION OFFICE OF THE DEAN

# COURSE / MODULE / BLOCK DETAILS

### ACADEMIC YEAR / SEMESTER

| Offered by:                   | Offered by:    |            |                                   |  |  |  |
|-------------------------------|----------------|------------|-----------------------------------|--|--|--|
| BUSINESS ADM                  | INISTRATION    |            |                                   |  |  |  |
|                               |                |            |                                   |  |  |  |
| Course Title                  | :              |            | Course Org. Title:                |  |  |  |
| COMPUTER APP                  | LICATIONS IN H | BUSINESS   | COMPUTER APPLICATIONS IN BUSINESS |  |  |  |
|                               |                |            |                                   |  |  |  |
| Course Level                  |                |            | Course Code:                      |  |  |  |
| Bachelor's D                  |                |            | QMT 4213                          |  |  |  |
| Bachelor's D                  | egree          |            | QMI 4213                          |  |  |  |
|                               |                |            |                                   |  |  |  |
| Language of Instruction:      |                |            | Form Submitting/Renewal Date      |  |  |  |
| English                       |                |            | 23/09/2020                        |  |  |  |
| Weekly Course Hours:          |                |            | Course Coordinator:               |  |  |  |
| 3                             |                |            | PROF.DR. SABRİ ERDEM              |  |  |  |
|                               |                |            |                                   |  |  |  |
| Theory Application Laboratory |                | Laboratory | National Credit:                  |  |  |  |
|                               |                |            | 3                                 |  |  |  |
| 3 0 0                         |                | 0          | ECTS Credit:                      |  |  |  |
|                               |                |            | 5                                 |  |  |  |
|                               |                |            |                                   |  |  |  |

Wire: +90(232) 453 50 60

Fax:+90(232) 453 50 62 Access:www.deu.edu.tr

AddressD.E.Ü. Kaynaklar Yerleşkesi 35160 Buca / İZMİR E-mail: isletme@deu.edu.tr

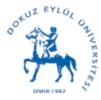

DOKUZ EYLÜL ÜNİVERSİTESİ İŞLETME FAKÜLTESİ FACULTY of BUSINESS

FACULTY OF BUSINESS ADMINISTRATION OFFICE OF THE DEAN

COURSE / MODULE / BLOCK DETAILS

ACADEMIC YEAR / SEMESTER

Offered to:

Course Status: Compulsory/Elective

Name of the Department:

BUSINESS ADMINISTRATION

Elective Course

 Wire: +90 (232)
 453
 50
 60
 Fax:+90 (232)
 453
 50
 62
 Access:www.deu.edu.tr

 AddressD.E.Ü.
 Kaynaklar Yerleşkesi
 35160
 Buca / İZMİR
 E-mail: isletme@deu.edu.tr

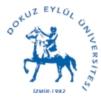

DOKUZ EYLÜL ÜNİVERSİTESİ İŞLETME FAKÜLTESİ FACULTY of BUSINESS

FACULTY OF BUSINESS ADMINISTRATION OFFICE OF THE DEAN

COURSE / MODULE / BLOCK DETAILS ACADEMIC YEAR / SEMESTER

#### Instructor/s:

PROF.DR. SABRİ

 Wire: +90 (232)
 453
 50
 60
 Fax:+90 (232)
 453
 50
 62
 Access:www.deu.edu.tr

 AddressD.E.Ü.
 Kaynaklar
 Yerleşkesi
 35160
 Buca / İZMİR
 E-mail: isletme@deu.edu.tr

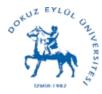

DOKUZ EYLÜL ÜNİVERSİTESİ İŞLETME FAKÜLTESİ FACULTY of BUSINESS

FACULTY OF BUSINESS ADMINISTRATION OFFICE OF THE DEAN

COURSE / MODULE / BLOCK DETAILS ACADEMIC YEAR / SEMESTER

Course Objective:

The objective of this course is to provide basics of mobile application and database development for the essential business processes.

Learning Outcomes:

- 1 Understand the basics of programming languages, data algorithms and data structures.
- 2 Build the essential database applications for business processes.
- 3 Design solutions to operational business problems.
- 4 Implement programs using scratch based mobile programming environment.
- 5 Develop business solutions for end users that are user-friendly.

Learning and Teaching Strategies:

1. Lecture

Lectures are supported by related concepts and class discussions.

2. Project

Projects covering all topics are prepared during the semester.

3. Presentation

Projects are presented and discussed at the end of the semester.

4. Weekly Assignments

It is expected to develop applications introduced during the class time weekly.

| Assessment Methods:            |                                                           |  |  |  |
|--------------------------------|-----------------------------------------------------------|--|--|--|
| Name                           | Code Calculation formula                                  |  |  |  |
| Further Notes about Assessment | Methods:                                                  |  |  |  |
| 1. Project                     |                                                           |  |  |  |
| Projects covering all topics a | are prepared during the semester and presented at the end |  |  |  |
| of the semester by students    |                                                           |  |  |  |
| 2. Weekly Assignments          |                                                           |  |  |  |
| Students develop mobile applic | ations by the class activities weekly.                    |  |  |  |
|                                |                                                           |  |  |  |
| Wire:+90(232) 453 50 60        | Fax:+90(232) 453 50 62 Access:www.deu.edu.tr              |  |  |  |

Address D.E.Ü. Kaynaklar Yerleşkesi 35160 Buca / İZMİR E-mail:isletme@deu.edu.tr

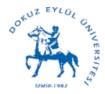

OOKUZ EYLÜL ÜNIVERSIYESI İŞLETME FAKÜLTESİ FACULTY of BUSINESS

FACULTY OF BUSINESS ADMINISTRATION OFFICE OF THE DEAN

COURSE / MODULE / BLOCK DETAILS

ACADEMIC YEAR / SEMESTER

Assessment Criteria:

Textbook(s)/References/Materials:

1. Gaddis, T., & Halsey, R. (2014). Starting Out with App Inventor for Android. Addison-Wesley Professional.

2. Concepts of Programming Languages, Robert Sebesta, 9th Edition, 2009, Pearson Pub.

Course Policies and Rules:

1. It is expected to participate actively to the in-class activities although there is no obligation formally.

2. Violations of Plagiarism of any kind will result in disciplinary steps being taken.

Contact Details for the Instructor:

sabri.erdem@deu.edu.tr

| Office Hours: |  |
|---------------|--|
| TBA           |  |

| Course | e Outline:  |               |               |             |   |                        |     |
|--------|-------------|---------------|---------------|-------------|---|------------------------|-----|
| Week   | Topics:     |               |               |             |   | Notes:                 |     |
| 1      | Describing  | Applicaiton   | Development   | Environment | C | Course Videos, Gaddis, | т., |
|        |             |               |               |             | à | & Halsey, R. (2014).   |     |
|        |             |               |               |             | 5 | Starting Out with App  |     |
|        |             |               |               |             | - | Inventor for Android.  |     |
|        |             |               |               |             | 1 | Addison-Wesley         |     |
|        |             |               |               |             | 1 | Professional.          |     |
| 2      | Introductir | ng Visual and | d Mobile Appl | ication     | ( | Course Videos, Gaddis, | т., |
|        |             |               |               |             | á | & Halsey, R. (2014).   |     |
|        |             |               |               |             | 5 | Starting Out with App  |     |
|        |             |               |               |             |   |                        |     |

Wire: +90(232) 453 50 60

Fax:+90(232) 453 50 62 Access:www.deu.edu.tr

Address D.E.Ü. Kaynaklar Yerleşkesi 35160 Buca / İZMİR E-mail:isletme@deu.edu.tr

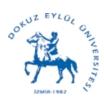

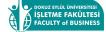

FACULTY OF BUSINESS ADMINISTRATION OFFICE OF THE DEAN

# COURSE / MODULE / BLOCK DETAILS

#### ACADEMIC YEAR / SEMESTER

|    |                                                  | Inventor for Android.     |
|----|--------------------------------------------------|---------------------------|
|    |                                                  |                           |
|    |                                                  | Addison-Wesley            |
|    |                                                  | Professional.             |
| 3  | Describing Objects                               | Course Videos, Gaddis, T. |
|    |                                                  | & Halsey, R. (2014).      |
|    |                                                  | Starting Out with App     |
|    |                                                  | Inventor for Android.     |
|    |                                                  | Addison-Wesley            |
|    |                                                  | Professional.             |
| 4  | Variables and List Structures                    | Course Videos, Gaddis, T. |
|    |                                                  | & Halsey, R. (2014).      |
|    |                                                  | Starting Out with App     |
|    |                                                  | Inventor for Android.     |
|    |                                                  | Addison-Wesley            |
|    |                                                  | Professional.             |
| 5  | Conditional Statements                           | Course Videos, Gaddis, T. |
|    |                                                  | & Halsey, R. (2014).      |
|    |                                                  | Starting Out with App     |
|    |                                                  | Inventor for Android.     |
|    |                                                  | Addison-Wesley            |
|    |                                                  | Professional.             |
| 6  | Loop Structures                                  | Course Videos, Gaddis, T. |
|    | -                                                | & Halsey, R. (2014).      |
|    |                                                  | Starting Out with App     |
|    |                                                  | Inventor for Android.     |
|    |                                                  | Addison-Wesley            |
|    |                                                  | Professional.             |
| 7  | Procedures and Functions                         | Course Videos, Gaddis, T. |
|    |                                                  | & Halsey, R. (2014).      |
|    |                                                  | Starting Out with App     |
|    |                                                  | Inventor for Android.     |
|    |                                                  | Addison-Wesley            |
|    |                                                  | Professional.             |
| 8  | Database Applications                            | Course Videos, Gaddis, T. |
| Ũ  |                                                  | & Halsey, R. (2014).      |
|    |                                                  | Starting Out with App     |
|    |                                                  | Inventor for Android.     |
|    |                                                  | Addison-Wesley            |
|    |                                                  | Professional.             |
| 0  | Deading and Whiting the Files                    |                           |
| 9  | Reading and Writing the Files                    | Course Videos, Gaddis, T. |
|    |                                                  | & Halsey, R. (2014).      |
|    |                                                  | Starting Out with App     |
|    |                                                  | Inventor for Android.     |
|    |                                                  | Addison-Wesley            |
|    |                                                  | Professional.             |
| 10 | Working with graphics, multimedia and animations | Course Videos, Gaddis, T. |
|    |                                                  | & Halsey, R. (2014).      |

Address D.E.Ü. Kaynaklar Yerleşkesi 35160 Buca / İZMİR E-mail:isletme@deu.edu.tr

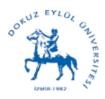

DOKUZ EYLÜL ÜNIVERSİTESİ İŞLETME FAKÜLTESİ FACULTY of BUSINESS

FACULTY OF BUSINESS ADMINISTRATION OFFICE OF THE DEAN

## COURSE / MODULE / BLOCK DETAILS

#### ACADEMIC YEAR / SEMESTER

|    |                                                  | Starting Out with App      |
|----|--------------------------------------------------|----------------------------|
|    |                                                  | Inventor for Android.      |
|    |                                                  | Addison-Wesley             |
|    |                                                  | Professional.              |
| 11 | Working with graphics, multimedia and animations | Course Videos, Gaddis, T., |
|    |                                                  | & Halsey, R. (2014).       |
|    |                                                  | Starting Out with App      |
|    |                                                  | Inventor for Android.      |
|    |                                                  | Addison-Wesley             |
|    |                                                  | Professional.              |
| 12 | Project Presentations                            | Student presentations      |
|    |                                                  |                            |

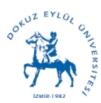

FACULTY OF BUSINESS ADMINISTRATION OFFICE OF THE DEAN

COURSE / MODULE / BLOCK DETAILS

ACADEMIC YEAR / SEMESTER

### ECTS Table

| Course Activities   | Number | Duration<br>(hour) | Total Work<br>Load (hour) |
|---------------------|--------|--------------------|---------------------------|
| In Class Activities |        |                    |                           |
| Lectures            | 6      | 3                  | 18                        |
| Tutorials           | 6      | 3                  | 18                        |

| Exams                      |   |     |   |
|----------------------------|---|-----|---|
| Project Final Presentation | 1 | 1,5 | 2 |

| Deservations hafens /after weakly lasteres              | 10 | 2  | 24  |
|---------------------------------------------------------|----|----|-----|
| Preparations before/after weekly lectures               | 12 | 2  | 24  |
| Reading                                                 | 1  | 15 | 15  |
| Design Project                                          | 1  | 15 | 15  |
| Preparing assignments                                   | 1  | 30 | 30  |
| Preparing presentations                                 | 1  | 6  | 6   |
| Total Work Load (hour)                                  |    |    | 128 |
| ECTS Credits of the Course= Total Work Load (hour) / 25 |    |    | 5   |